# Tema 2. Arquitecturas orientadas a las RV

#### TÉCNICAS Y DISPOSITIVOS DE REALIDAD VIRTUAL

#### MASTER EN INFORMÁTICA GRÁFICA, JUEGOS Y REALIDAD VIRTUAL

Pablo Toharia[pablo.toharia@urjc.es](mailto:pablo.toharia@urjc.es)

Marcos GarcíaMiguel Ángel A. Otaduy

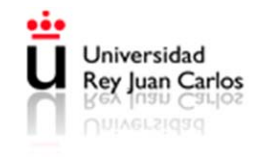

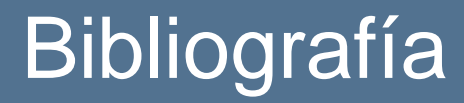

"Virtual Reality Technology" Ed. Wiley-Interscience (Second Edition). Grigore C. Burdea & Philippe Coiffet.

(sólo arquitecturas para realidad virtual, obsoleto en cuanto a arquitecturas gráficas)

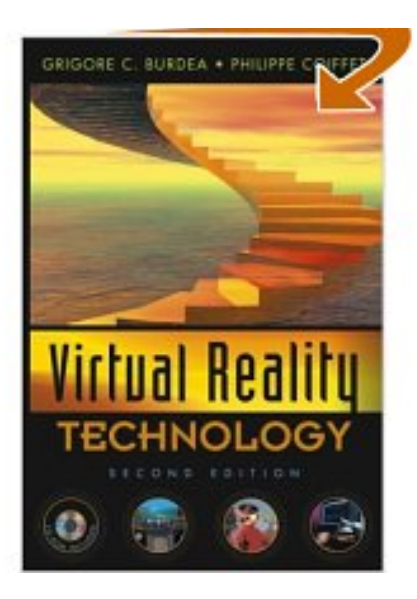

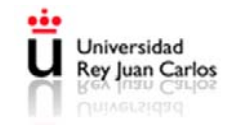

## *Una arquitectura simple*

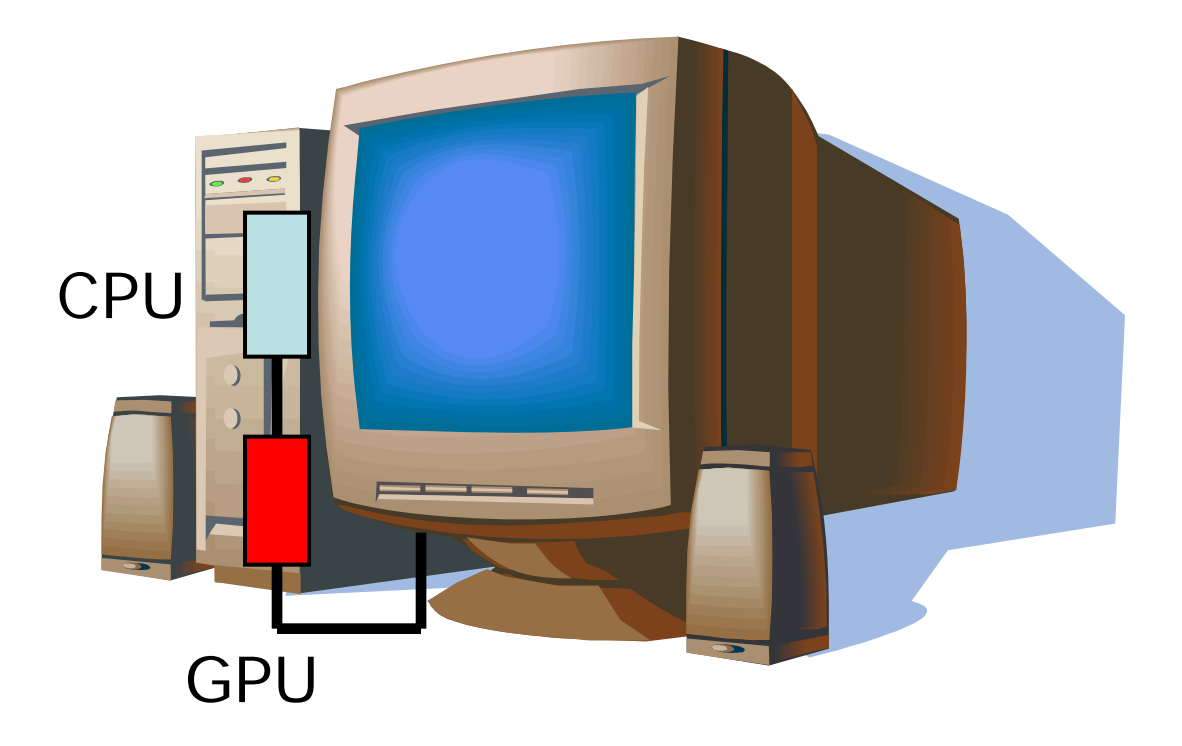

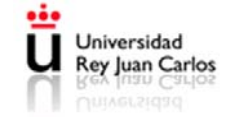

# *Una arquitectura ¿simple?*

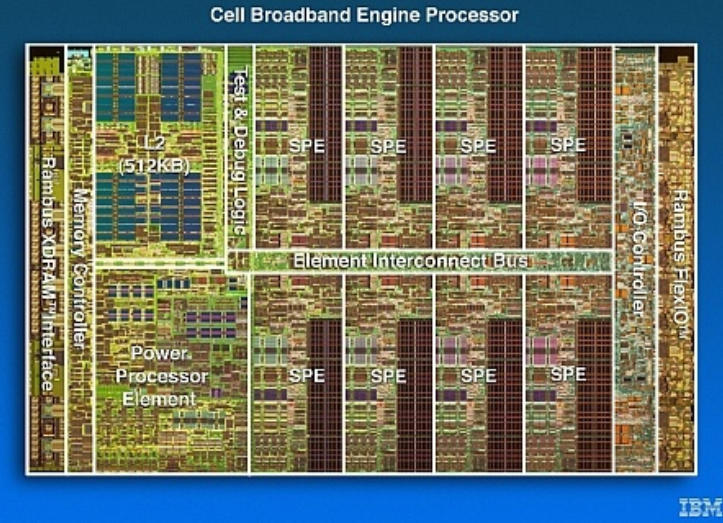

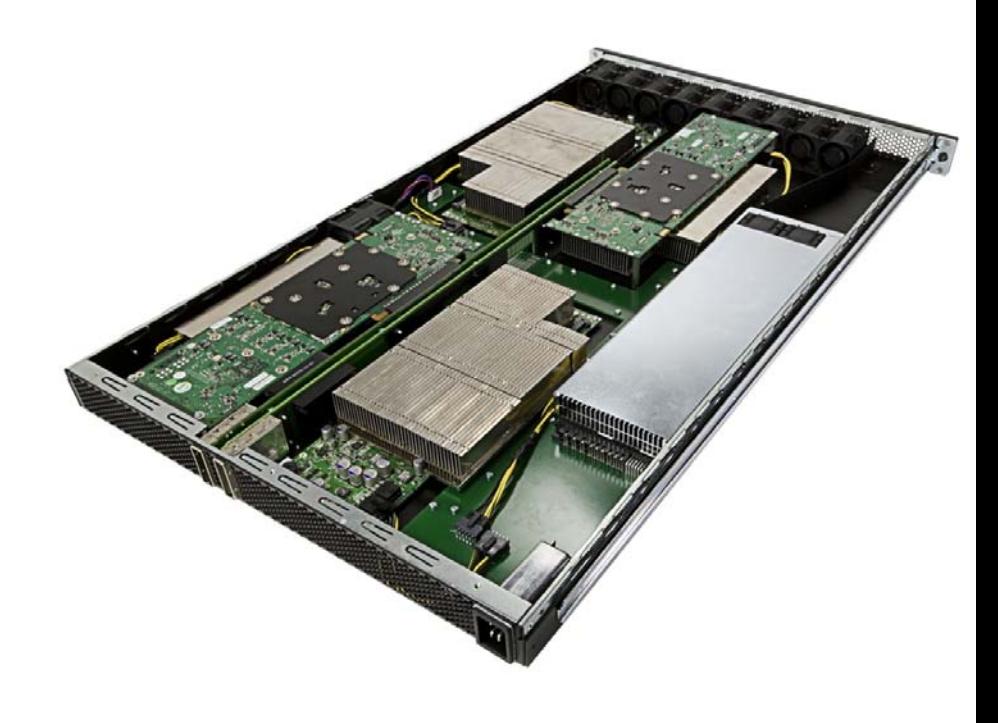

#### CPU multi-core (IBM cell, Intel Larrabee…)

#### GPU programable (NVIDIA Tesla S870)

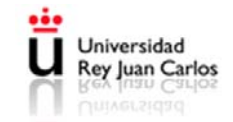

# Múltiples Periféricos

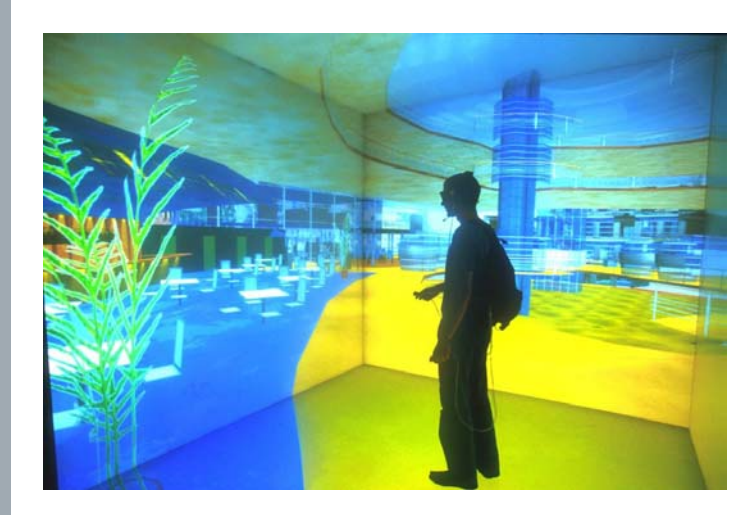

#### Mosaico de pantallas

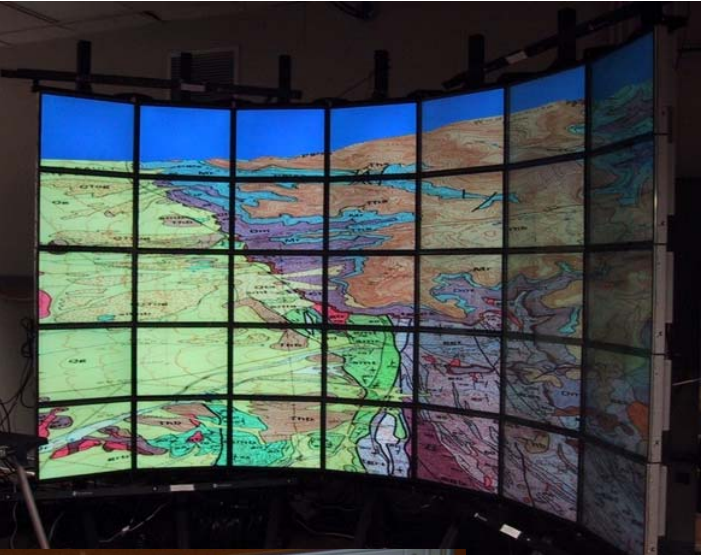

#### Cueva (CAVE) para realidad virtual

Sistema gráfico + háptico

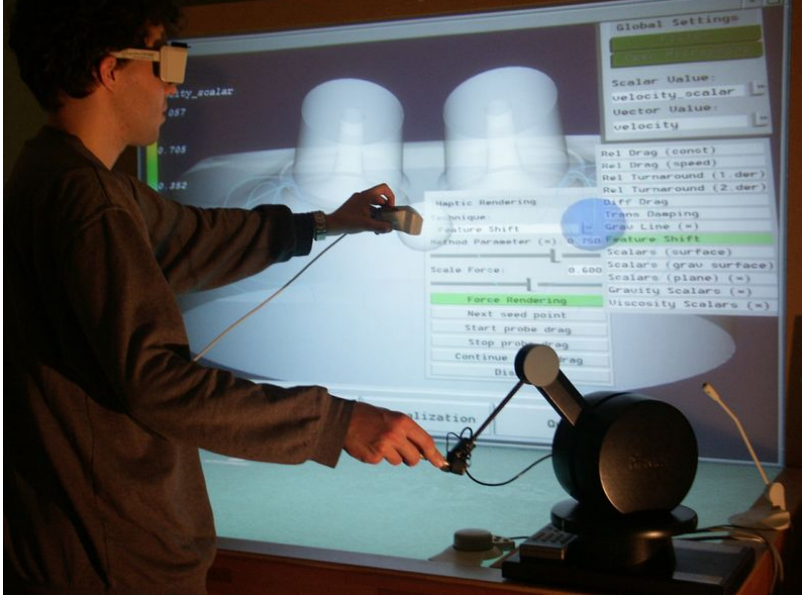

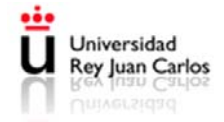

#### *Globalización*

#### Juegos en red Second Life

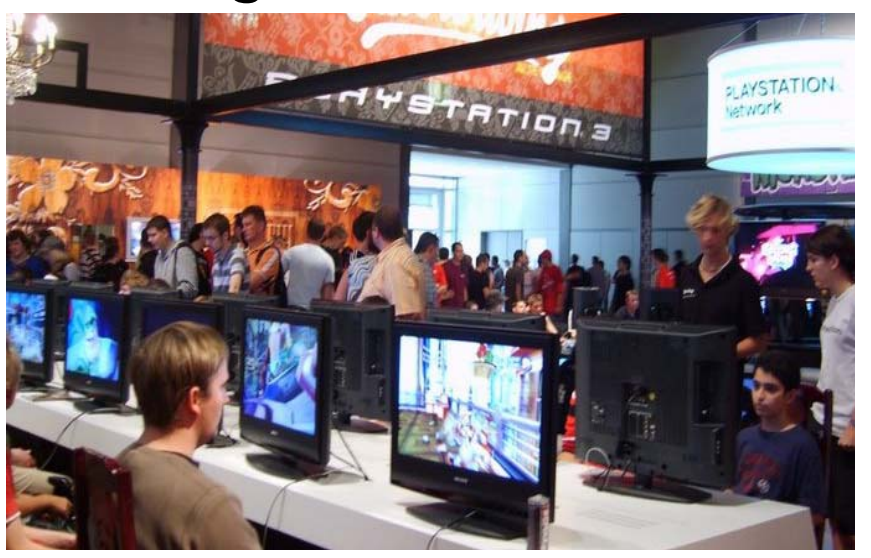

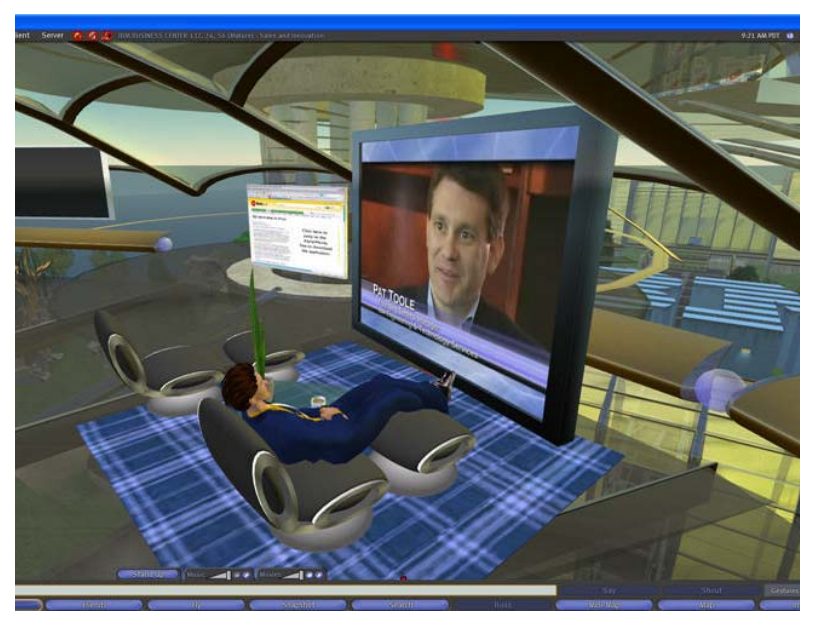

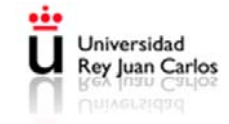

# Ejemplo

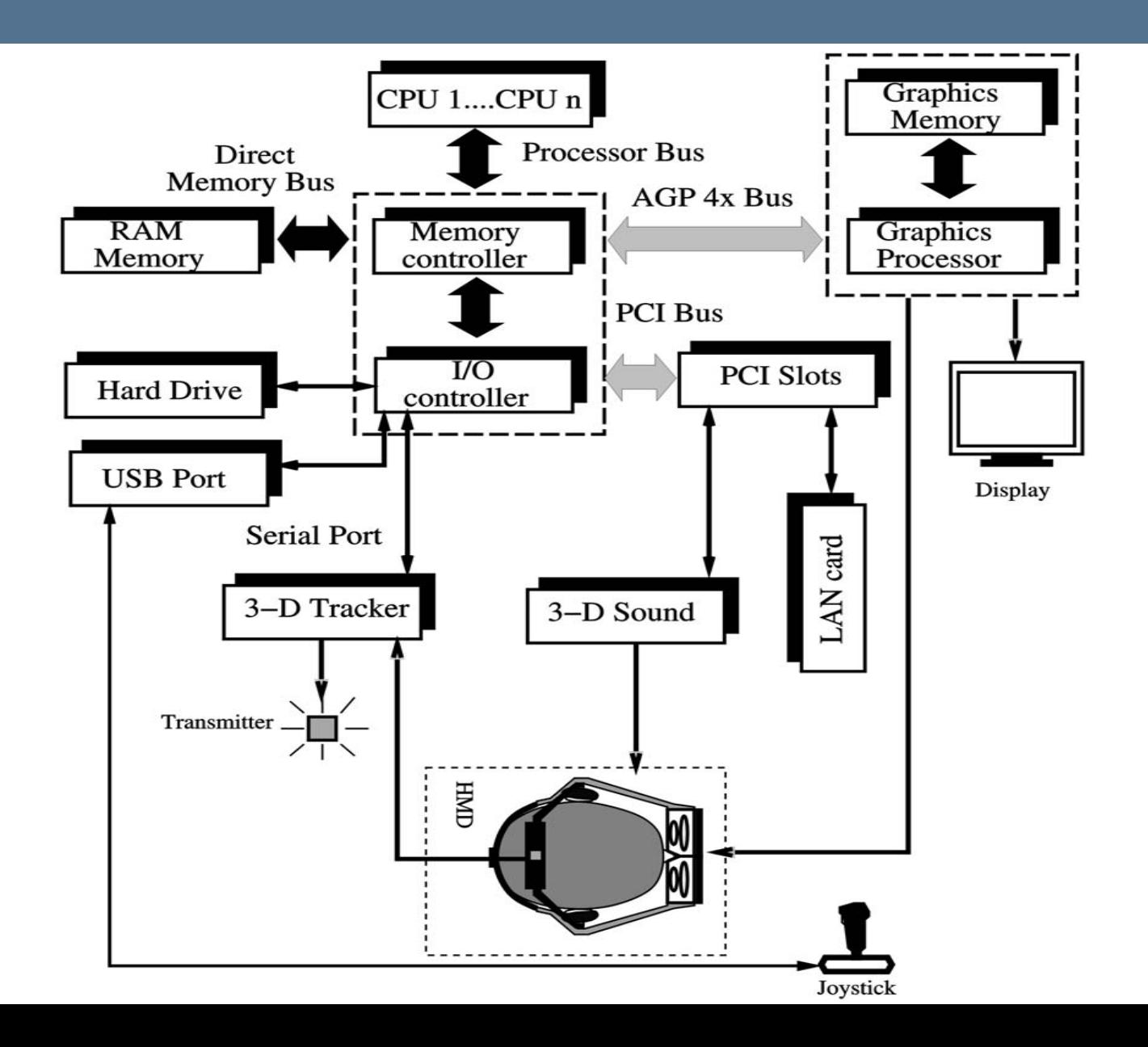

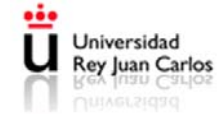

#### Introducción

#### VR SYSTEM ARCHITECTURE **I/O DEVICES VR ENGINE** (mouse, joystick,<br>glove, HMD, etc.) (multiprocessor, L. graphics accelerator) т **SOFTWARE** (i/o drivers, VR Toolkits)  $\&$ **USER DATABASES** (programmer, ι, (3D models., Oracle, etc.) . . trainee, etc.) **TASK** (training, programming, ! teleoperation. etc.

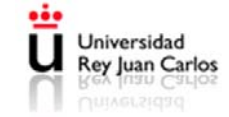

#### Motor virtual

- Componente clave
- Tarea
	- Lectura de los dispositivos entrada salida
	- Lectura de la base de datos
	- Actualización del estado (base de datos)
	- Escritura en los dispositivos de salida

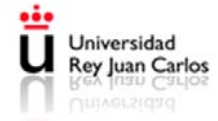

# Motor virtual

- Tiempo real
	- Imposible predecir las acciones de los usuarios
		- El mundo virtual se crea y destruye en tiempo real
	- Requisitos impuestos por los factores humanos
		- Refresco visual 25-30Hz
		- Refresco táctil 500-1000Hz
	- Tan importante es el refresco como la latencia:
		- Latencia: tiempo transcurrido desde que el usuario efectúa una acción hasta que recibe una respuesta
		- $\bullet$  Latencia total = latencia del sensor + retraso del bus + cálculo del nuevo estado + retraso del bus + latencia del dispositivo de salida
		- La latencia visual no debe exceder los 100ms

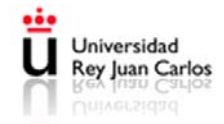

# Sistema Gráfico + Háptico

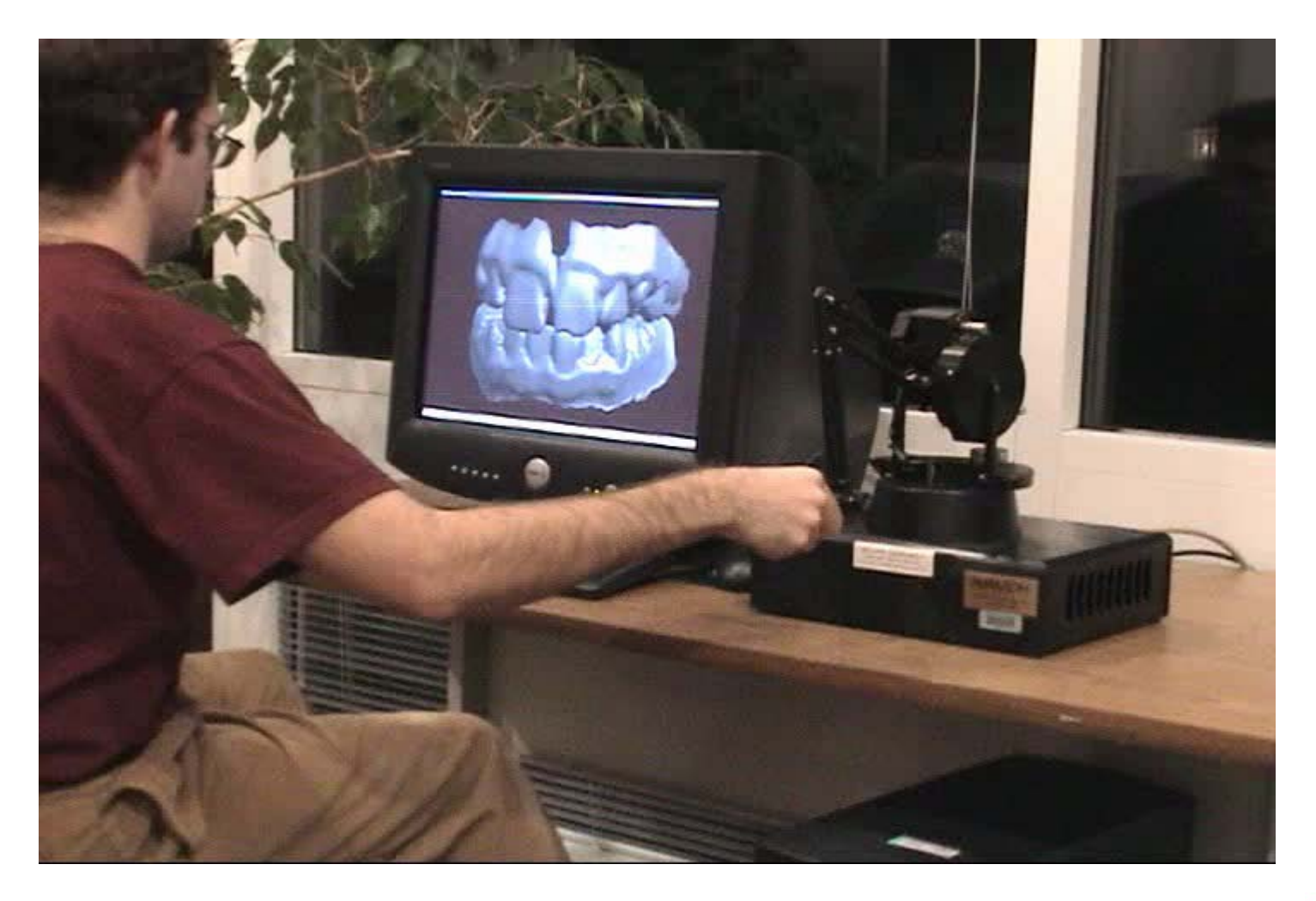

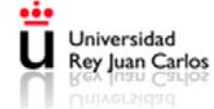

#### Motor virtual

- Por tanto, los motores de RV:
	- Requieren:
		- Baja latencia
		- Rápida generación de gráficos
		- Hápticos
		- Refresco de audio
		- $\bullet$  …
	- Se tienen que sostener sobre una arquitectura muy potente desde el punto de vista computacional
- Las arquitecturas tradicionalmente se han construido sobre el pipeline de renderizado.

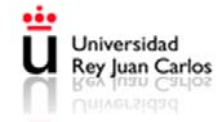

# **Pipeline**

- Definición de pipeline: división de un proceso en etapas, asignando a cada una de ellas distintos recursos.
- Pipelines
	- CPU
	- Gráfico
	- Háptico
- Render: el proceso de convertir modelos geométricos 3D en escenas 2D para presentarlas a los usuarios
	- También se puede hablar de otros tipos de render (renderizado háptico)

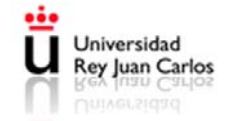

# Pipeline gráfico tradicional

#### • Etapas

- Aplicación
	- Lectura de las entradas
	- Lectura y modificación del estado
	- Etapa software sobre la CPU
- Etapa geométrica
	- Transformaciones
	- Iluminación
	- Efectos atmosféricos
	- Mapeado de texturas
	- Proyecciones
	- Planos de corte
	- Sw o Hw
- Etapa de rasterizado
	- Transforma la información 3D (vértices, color y textura) en píxeles
	- Controla el buffer de profundidad
	- Antialiasing
	- Conversión de datos en coma flotante a números en coma fija
	- Unidades Hw específicas

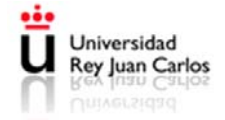

# Pipeline gráfico tradicional

• Paralelización de las etapas de pipeline

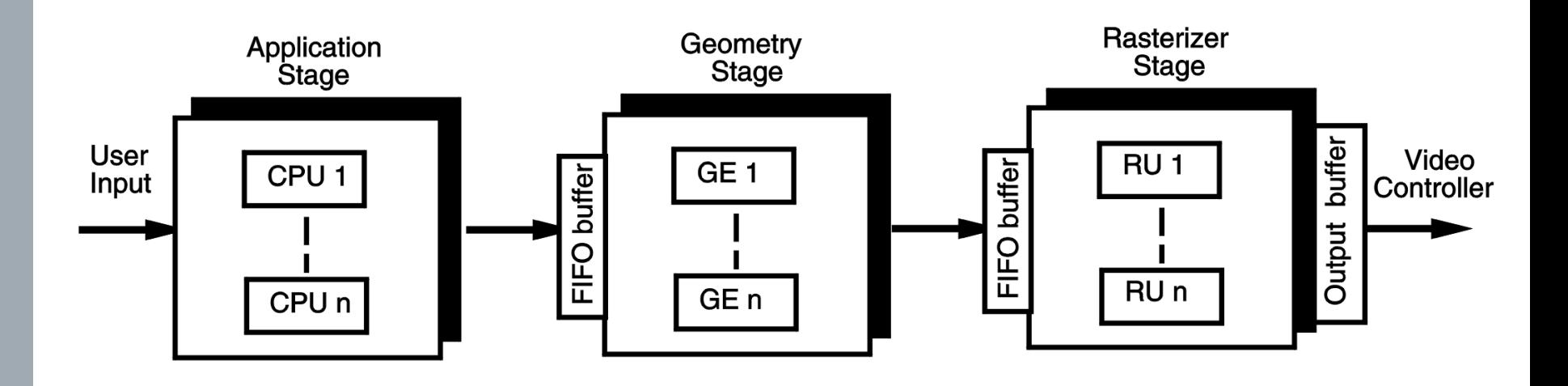

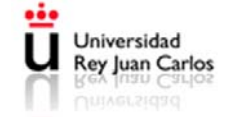

#### Pipeline Fija

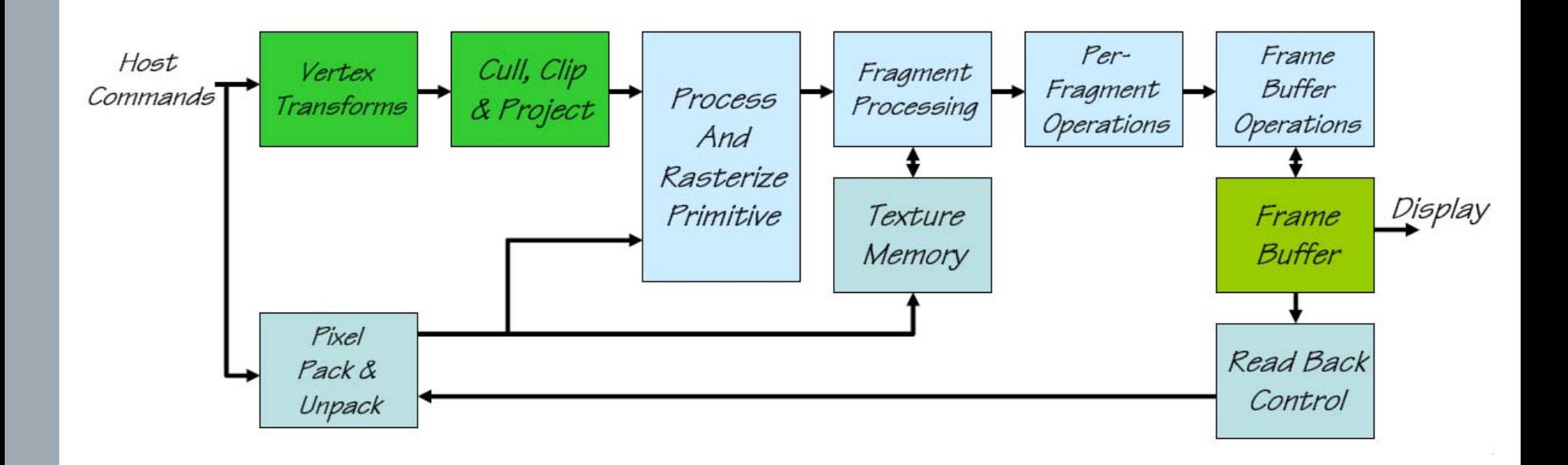

Entradas: primitivas (vértices, polígonos), texturas, comandos

Procesar sólo vértices o fragmentos (pixels). Operaciones fijas.

Las operaciones a realizar se determinan mediante el *estado* de OpenGL. El estado se selecciona mediante comandos.

Universidad Rey Juan Carlos

#### Bloques de la GPU

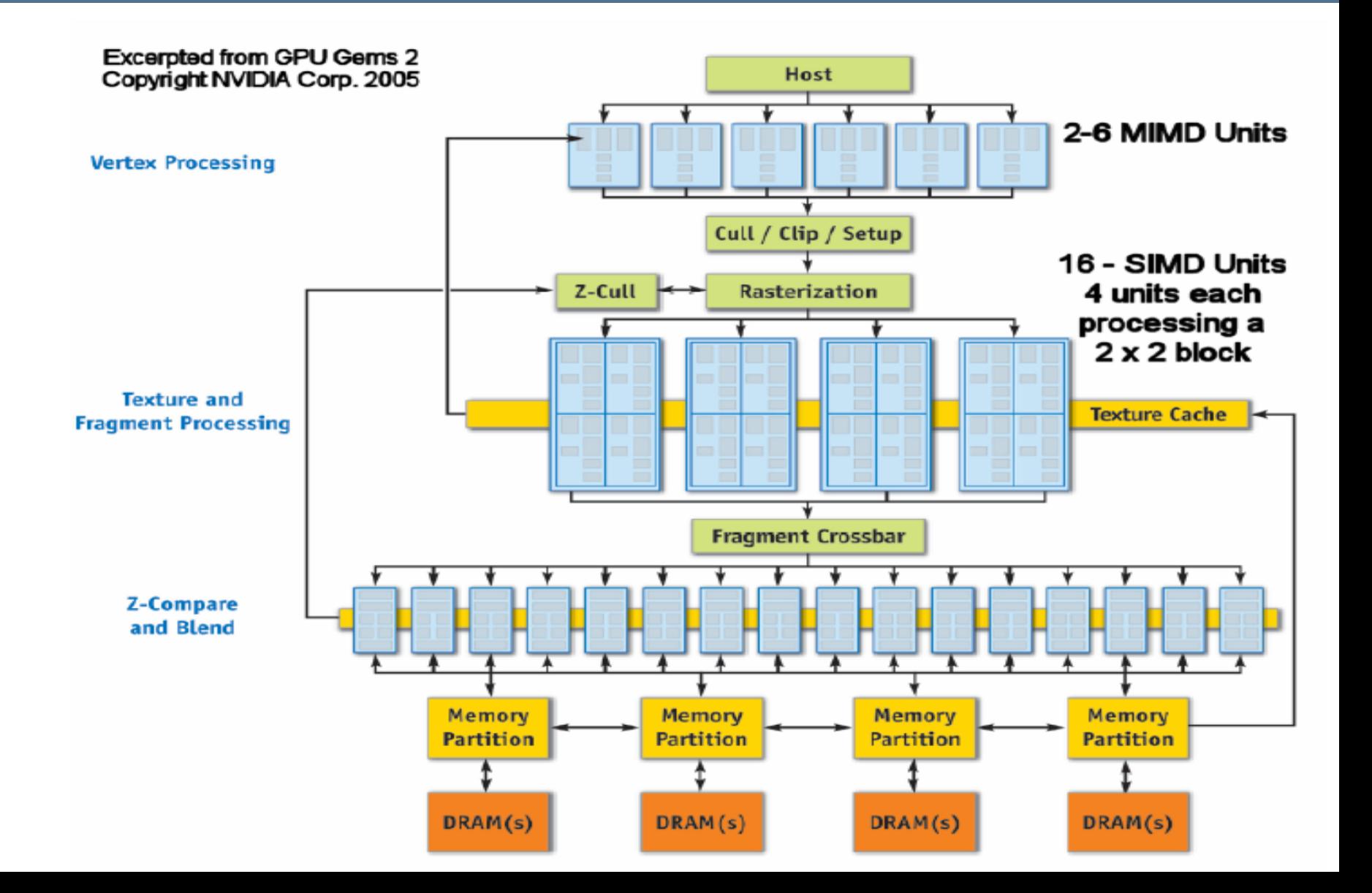

#### Pipeline Programable

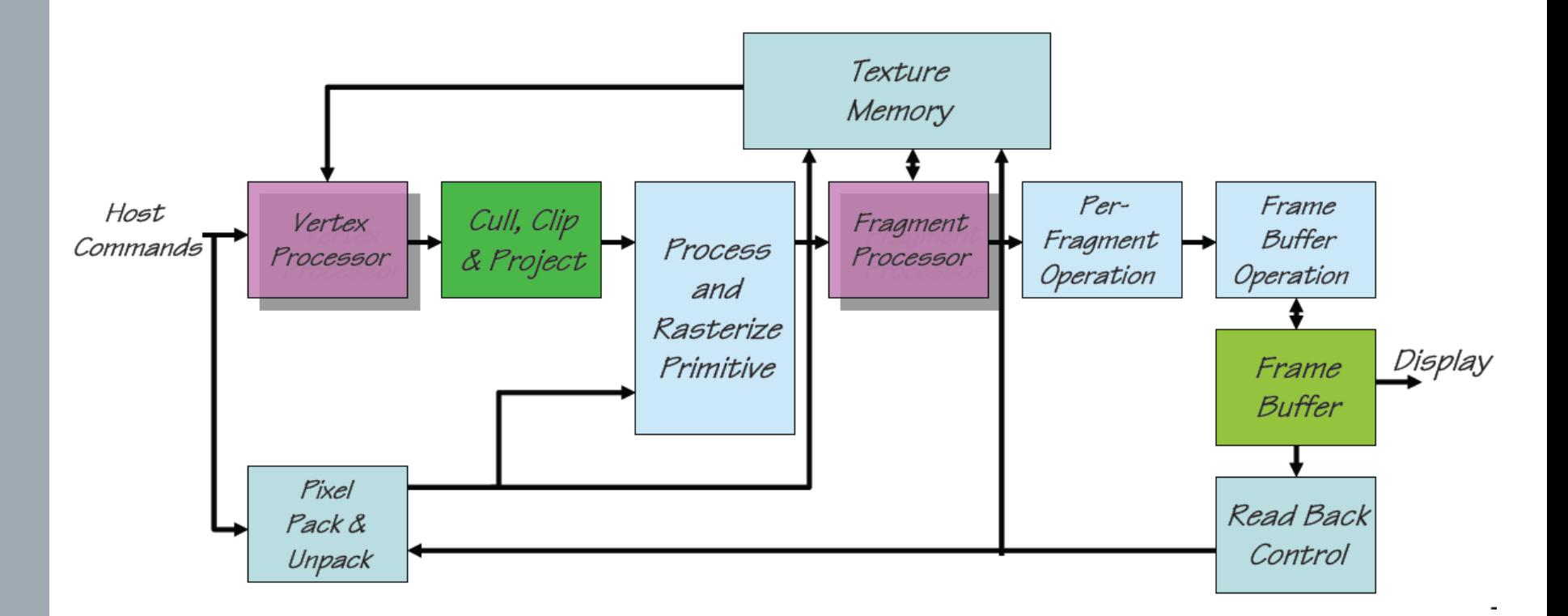

Expone al usuario el procesamiento de vértices y fragmentos.

Memoria de textura general: accesible también en el procesado de vértices, y se puede escribir a ella desde el frame buffer!

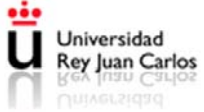

#### Pipeline Programable

- El pipeline no cambia básicamente, pero se exponen al usuario el procesado de vértices y fragmentos
- Se pueden modificar las funciones, o se pueden diseñar funciones completamente distintas (incluso para aplicaciones nográficas!)

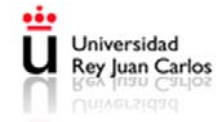

# Vertex Processing

- Funciones que se pueden sustituir/modificar:
	- Tranformación de coordenadas y normales
	- Normalización, escalado
	- Cálculo de iluminación
	- Aplicación de color
	- Generación y transformación de coordenadas de texturas

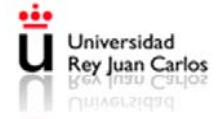

# Fragment Processing

- Funciones que se pueden sustituir/modificar:
	- Acceso y aplicación de texturas
	- Suma y mezcla de colores (blending)
- Funciones que NO se sustituyen:
	- Z-test (profundidad)
	- Posición del fragmento (scan-conversion)

– …

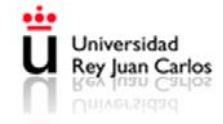

#### Limitaciones

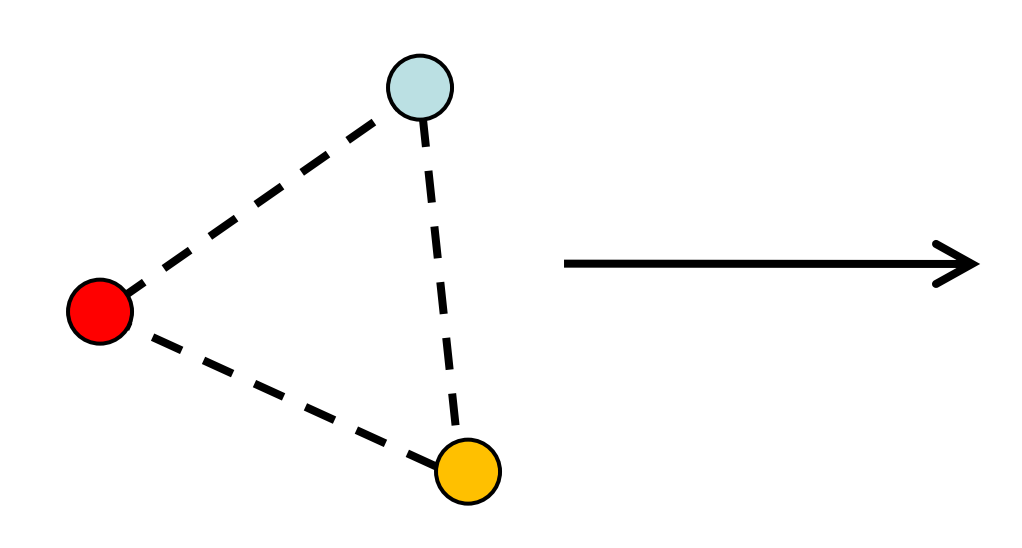

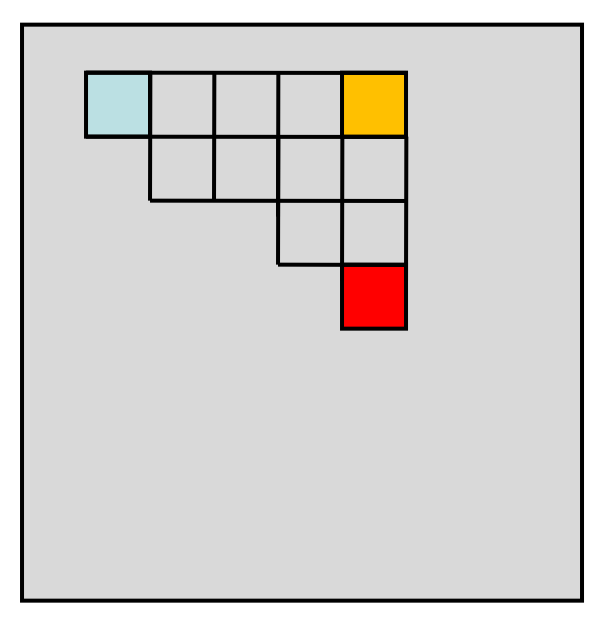

No se puede crear geometría (nuevos vértices)

No se puede cambiar la posición de los fragmentos

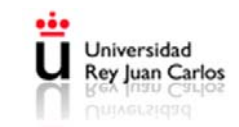

# Multi-Pass Rendering

- Para crear efectos complejos, realizar varios pases del pipeline, y en cada pase una operación distinta
- El resultado de un pase se puede escribir directamente a la memoria de textura (render to texture)
- En un nuevo pase, se leen los datos escritos a las texturas

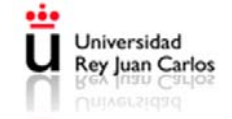

# Ejemplo 1: Motion Blur (Efectos de Movimiento)

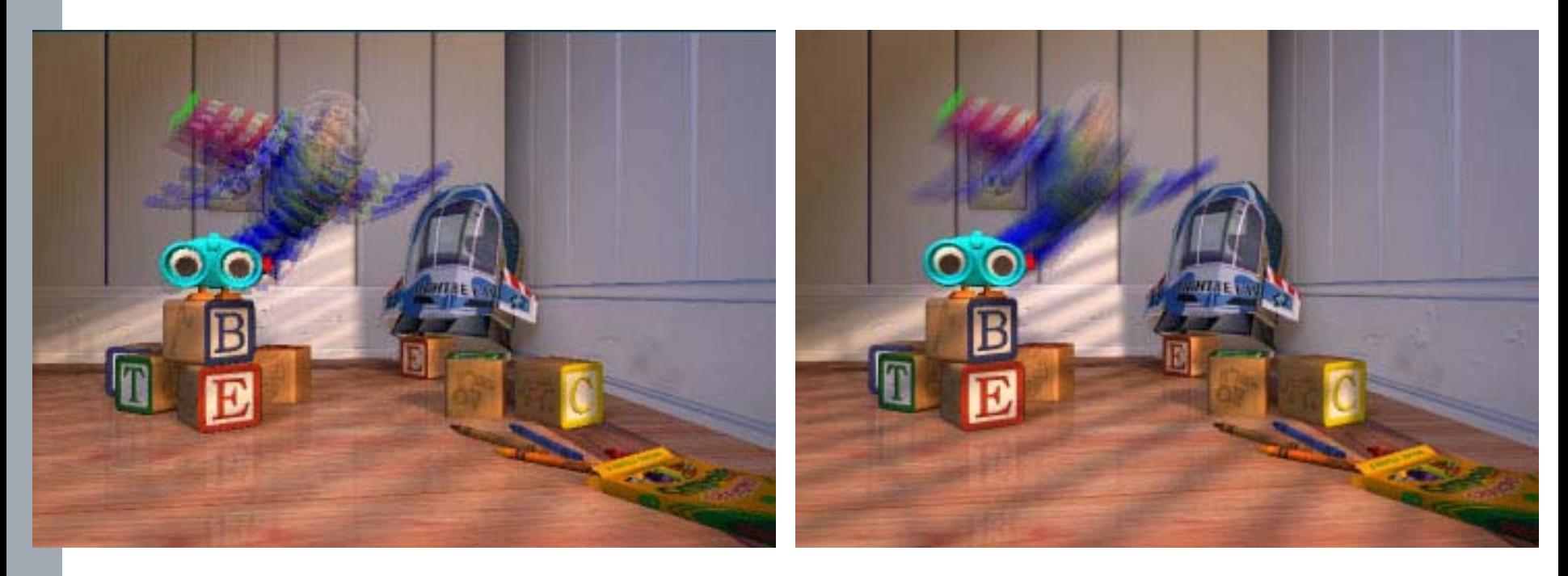

4 pases 16 pases

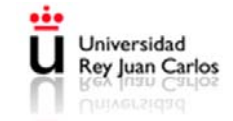

# Ejemplo 2: Depth of Field (Enfoque de la Cámara)

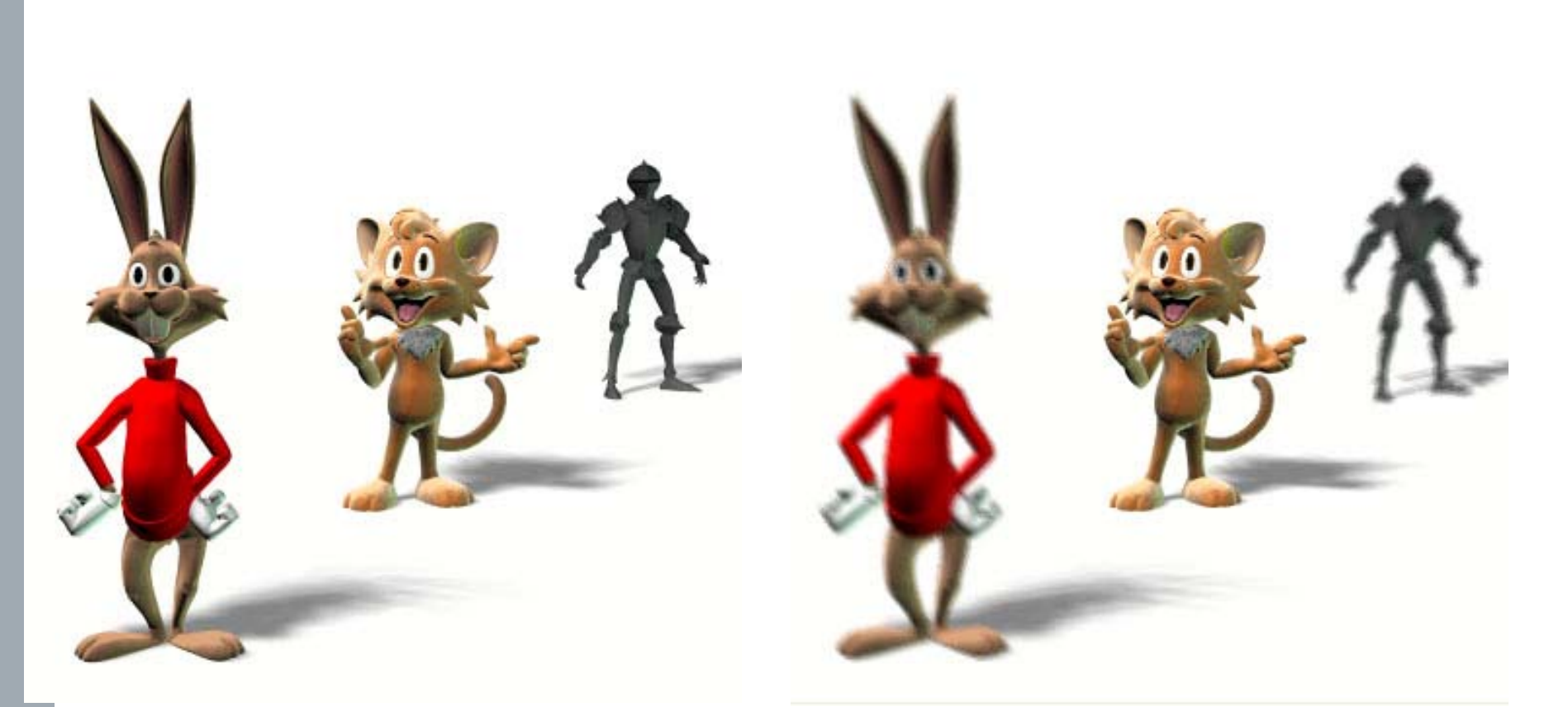

#### Sin enfoque Con enfoque

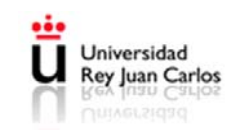

# Ejemplo 3: Soft Lighting (Luces con Área)

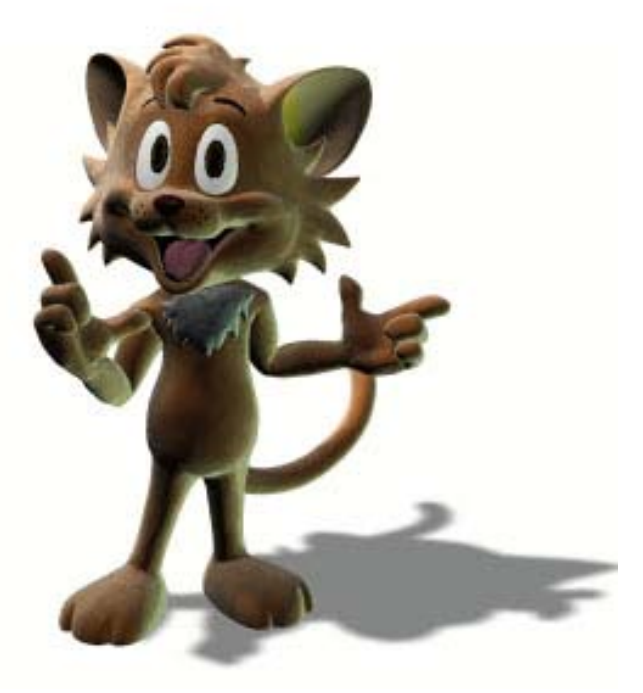

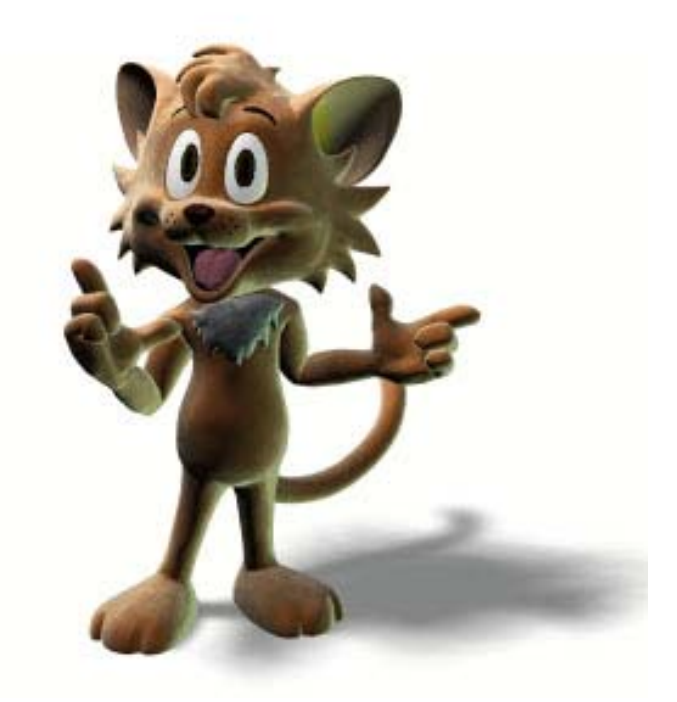

#### Luz puntual brand Luz con área

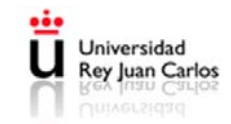

# Lenguajes de Shading

- Cg (NVIDIA): se programa y compila por separado, y se carga desde la aplicación
- GLSL (OpenGL): se programa directamente en la aplicación, y se compila *on-the-fly*; se puede modificar!
- HLSL (DirectX): similar pero de Microsoft

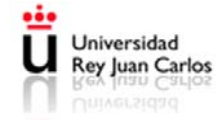

# Pipeline Unificada

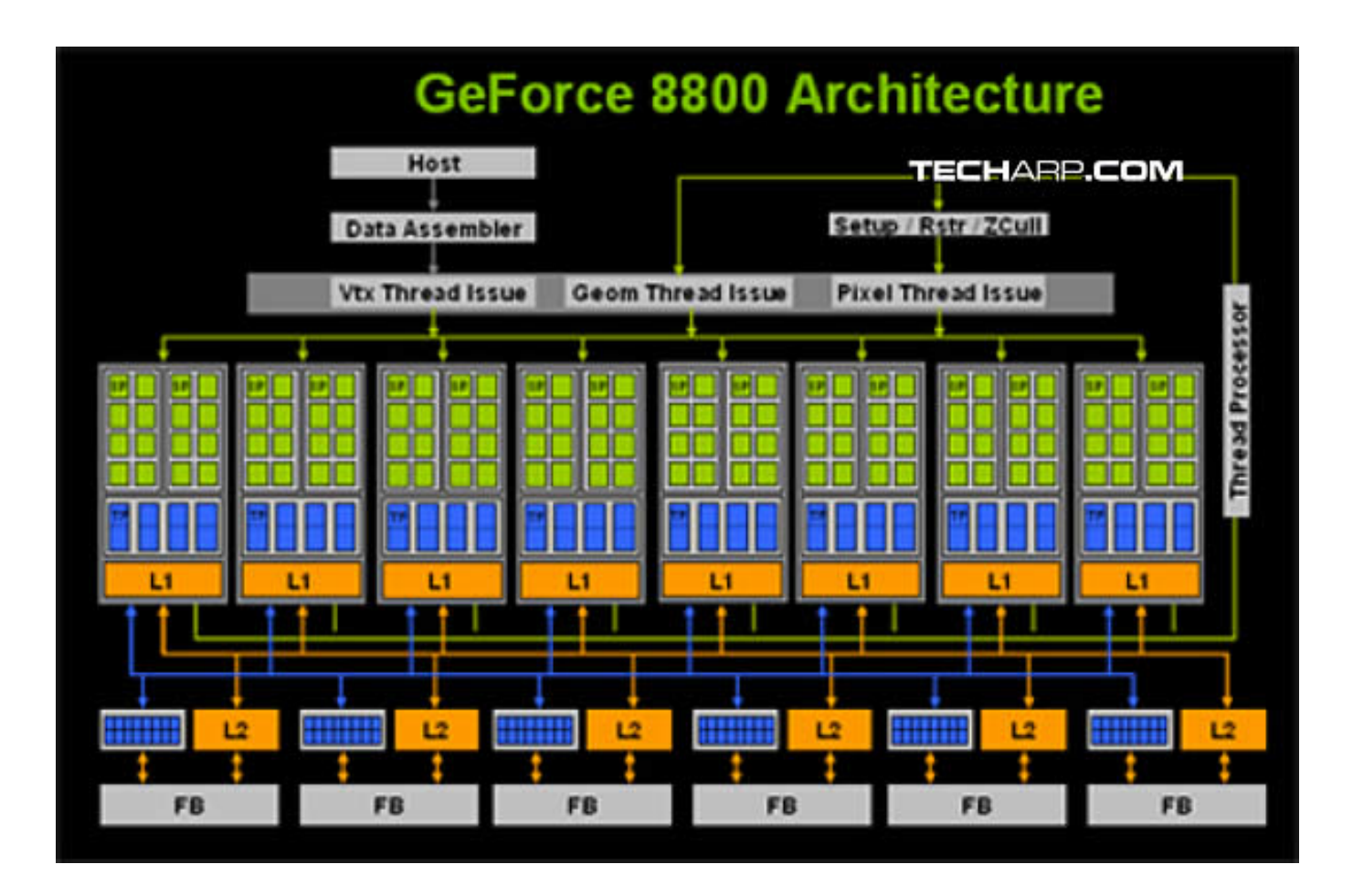

*Massive parallel processing*: multitud de procesadores ejecutando lo mismo. Desde la CPU, lanzar hebras e indicar cuántas se ejecutan, dónde, y qué memoria utilizan.

Universidad **Rey Juan Carlos** 

#### Bloques de Hebras

- Hebras distribuidas por bloques.
- Comparten memoria por bloque.
- Identificador de bloque y de hebra.
- 3 tipos de memoria, con distintas propiedades y aplicabilidad

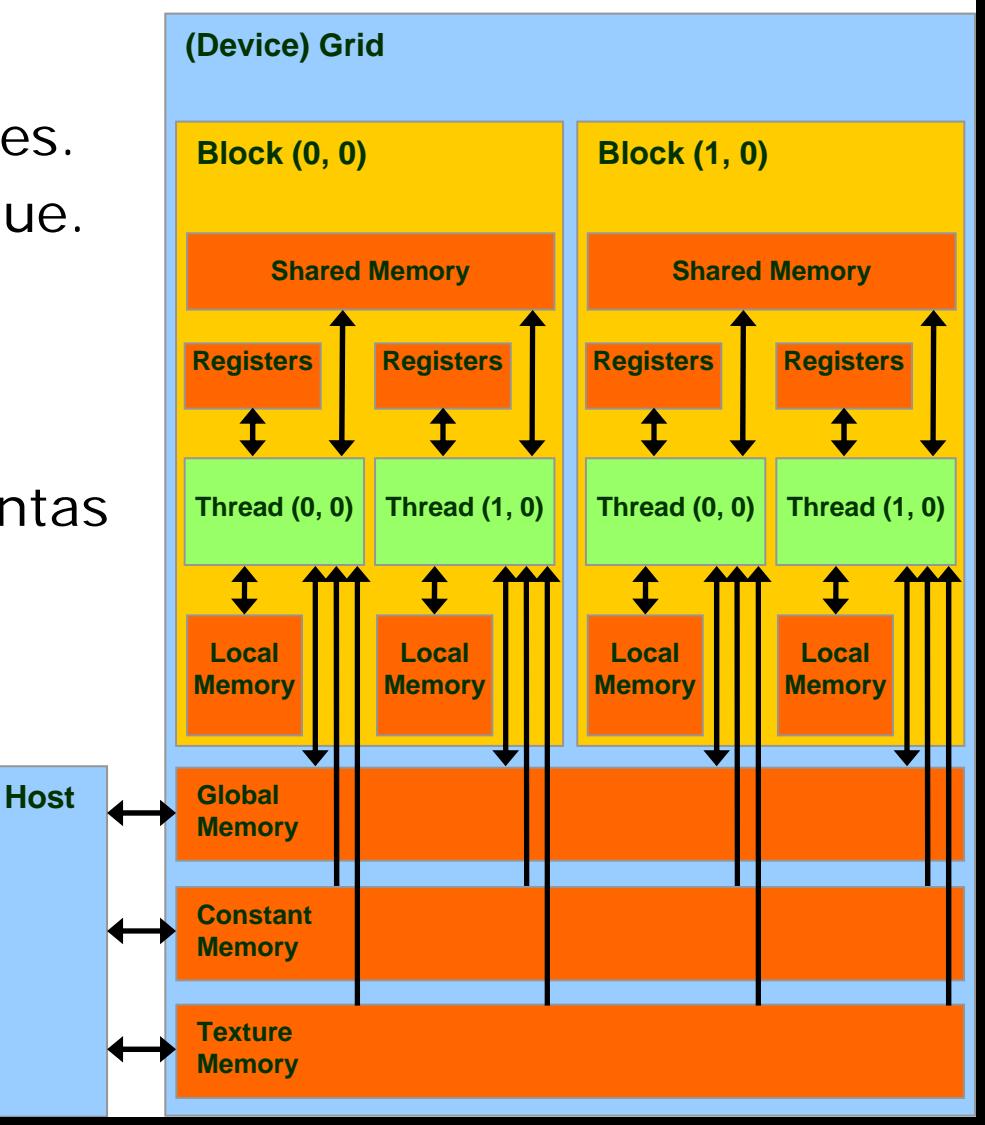

## CUDA

- Compute Unified Device Architecture
	- Creado por NVIDIA
	- Compilador + herramientas de desarrollo
	- Funciona en GPUs desde G8X en adelante

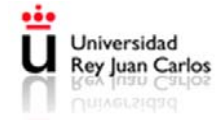

# Tarjetas gráficas

- Otras características
	- Realizan estéreo (Quadbuffer)
	- Proveen de señales de sincronización para estéreo activo.

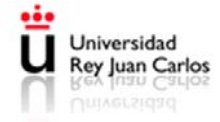

# Pipeline háptico

- Etapas
	- Detección de colisiones
	- Cálculo de fuerzas
		- Depende de las propiedades de cada objeto
		- Suele utilizarse la ley de Hooke (computacionalmente ligero) o funciones a trozos
	- Suavizado de fuerza
		- Se interpolan las normales de los vértices de la cara que se está tocando
	- Mapeo de la fuerza
	- Texturas hápticas
		- Añaden información de
			- Fricción
			- Suavidad
			- Temperatura
- Control háptico
	- Bucle pesado
	- Bucle ligero

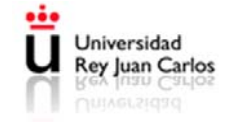

#### **Arquitecturas**

- Arquitecturas basadas en PC's
- Arquitecturas basadas en estaciones de trabajo
- Arquitecturas basadas en sistemas distribuidos

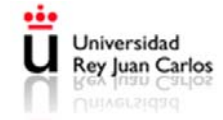

## Arquitecturas basadas en PC's

- Es la opción más utilizada hoy
	- Espectacular incremento de las prestaciones
		- A nivel de micros (+3GHz, dual-core, quad-core)
		- A nivel de buses
		- Nuevas tarjetas gráficas
	- Actualmente son sistemas multiusuario
	- Pueden controlar varios dispositivos de salida
	- Precio

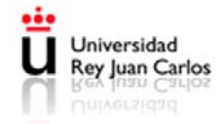

#### AGP

- •Accelerate graphic port
- •Soluciona el problema del bus
	- Anteriormente los dispositivos gráficos funcionaban utilizando el bus PCI
		- 33MHz
		- La tarjeta gráfica debía competir con otros dispositivos
- •Velocidad
	- AGP 1X: velocidad 66 MHz con una tasa de transferencia de 266 MB/s.
	- AGP 2X: velocidad 133 MHz con una tasa de transferencia de 532 MB/s.
	- AGP 4X: velocidad 266 MHz con una tasa de transferencia de 1 GB/s.
	- AGP 8X: velocidad 533 MHz con una tasa de transferencia de 2 GB/s
- •Transferencia directa de datos desde memoria

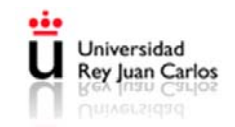

#### AGP

- Reducción de la latencia global
	- Permite enviar nuevas peticiones sin haber recibido los datos anteriores
	- Permite solicitar datos y recibir datos simultáneamente

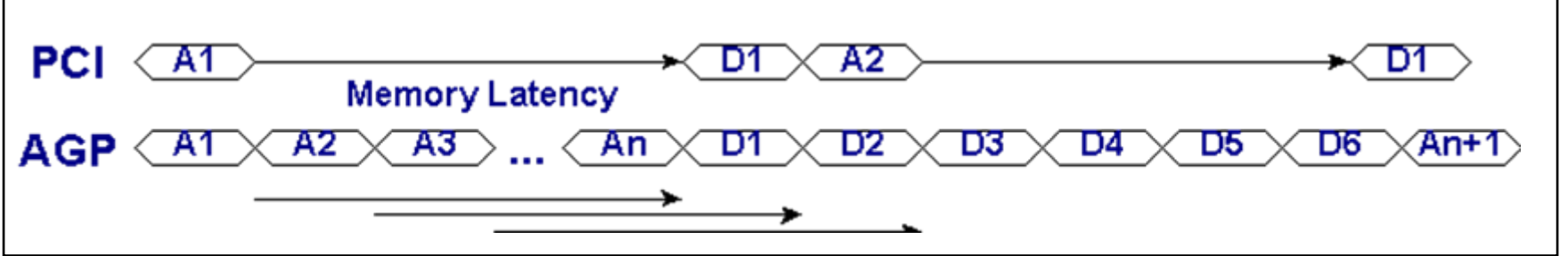

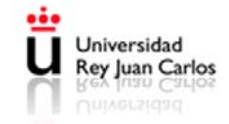

# PCI-Express

- Hoy en día el AGP ha quedado superado por el PCI-E (Error frecuente:  $PCI-E \neq PCI-X$ )
	- Interfaz serie
	- Estructurado como enlaces punto a punto serie, full-duplex
	- Número de enlaces variable:
		- 1X, 2X, 4X, 8X, 12X, 16X y 32X
	- $-$  PCI-F 1:
		- Rendimientos desde 250MB/s hasta 8GB/s
		- Cada enlace 250MB/s. 250  $\times$  32 = 8GB/s
	- 4 veces superior al AGP
	- PCI-E 2.0 dobla la tasa
		- (PCI-E 3.0 ¿en 2010? dobla la tasa otra vez)
	- El más común es el 16X

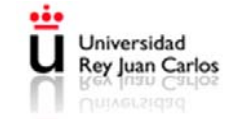

#### PCI-Express

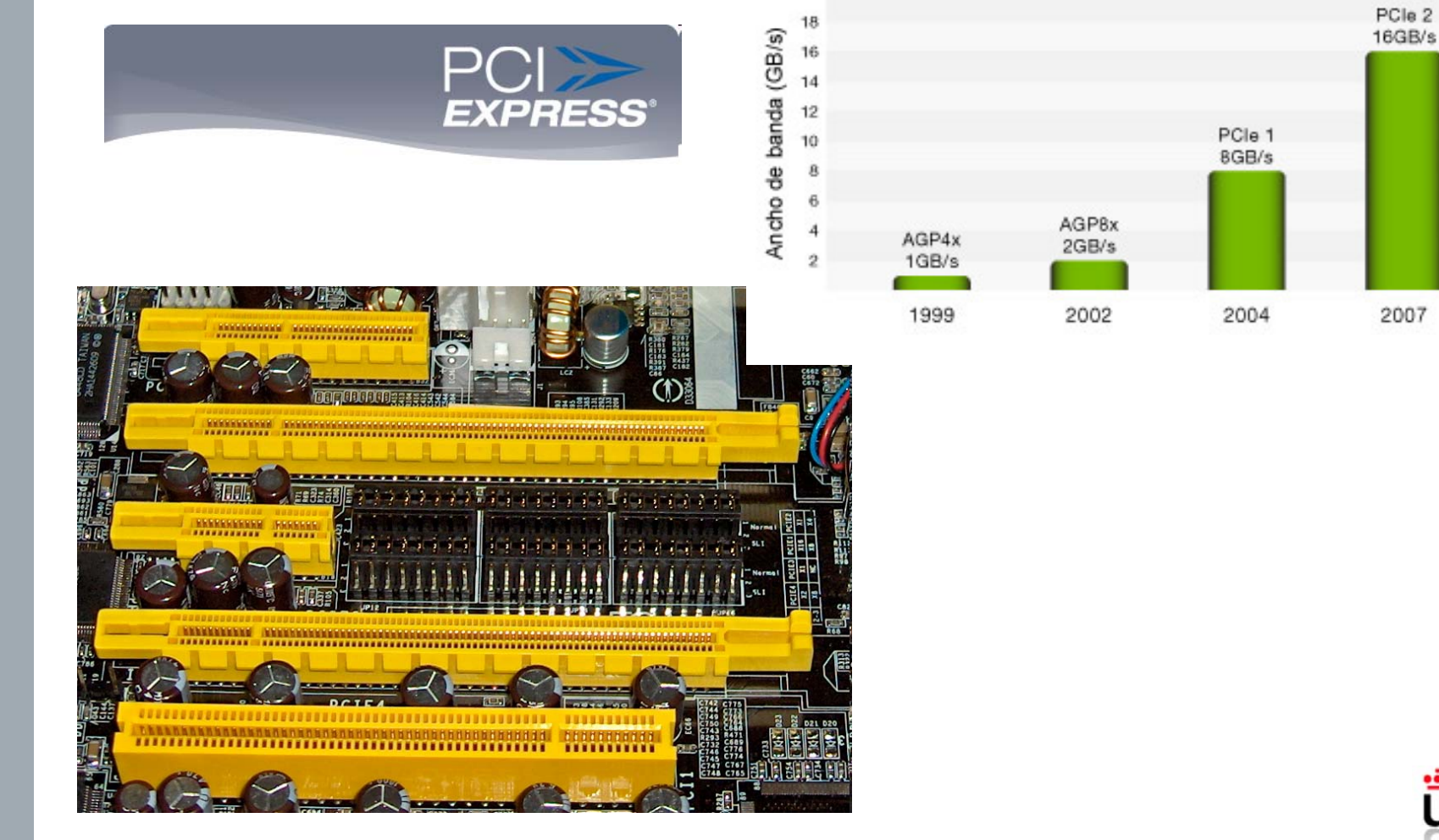

PCI Express<sup>®</sup> 2.0 duplica la tasa de transmisión de datos del bus

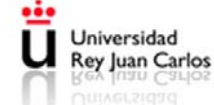

#### Arquitecturas basadas en workstations

- Después de los PC's es la opción más utilizada
- Mayor capacidad de cómputo
	- Gracias a
		- Arquitecturas superescalables
		- Arquitecturas multiprocesador
		- Mayor velocidad en los buses
	- Tiempo real
- Orientados a la multitarea
	- Requerida por la mayoría de las aplicaciones VR
	- Por lo general usan sistemas operativos UNIX
- Mayor facilidad para soportar varios displays
	- Pueden soportar varias tarjetas gráficas

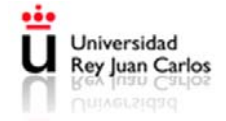

#### *Un poco de historia*

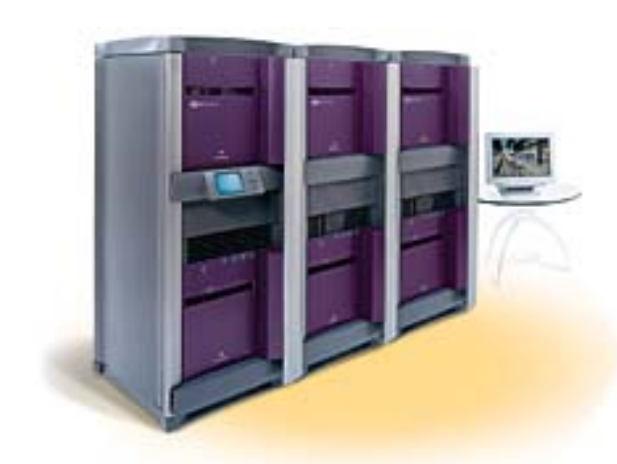

# Onyx InfiniteReality

- MIPS
- IRIX (Unix)

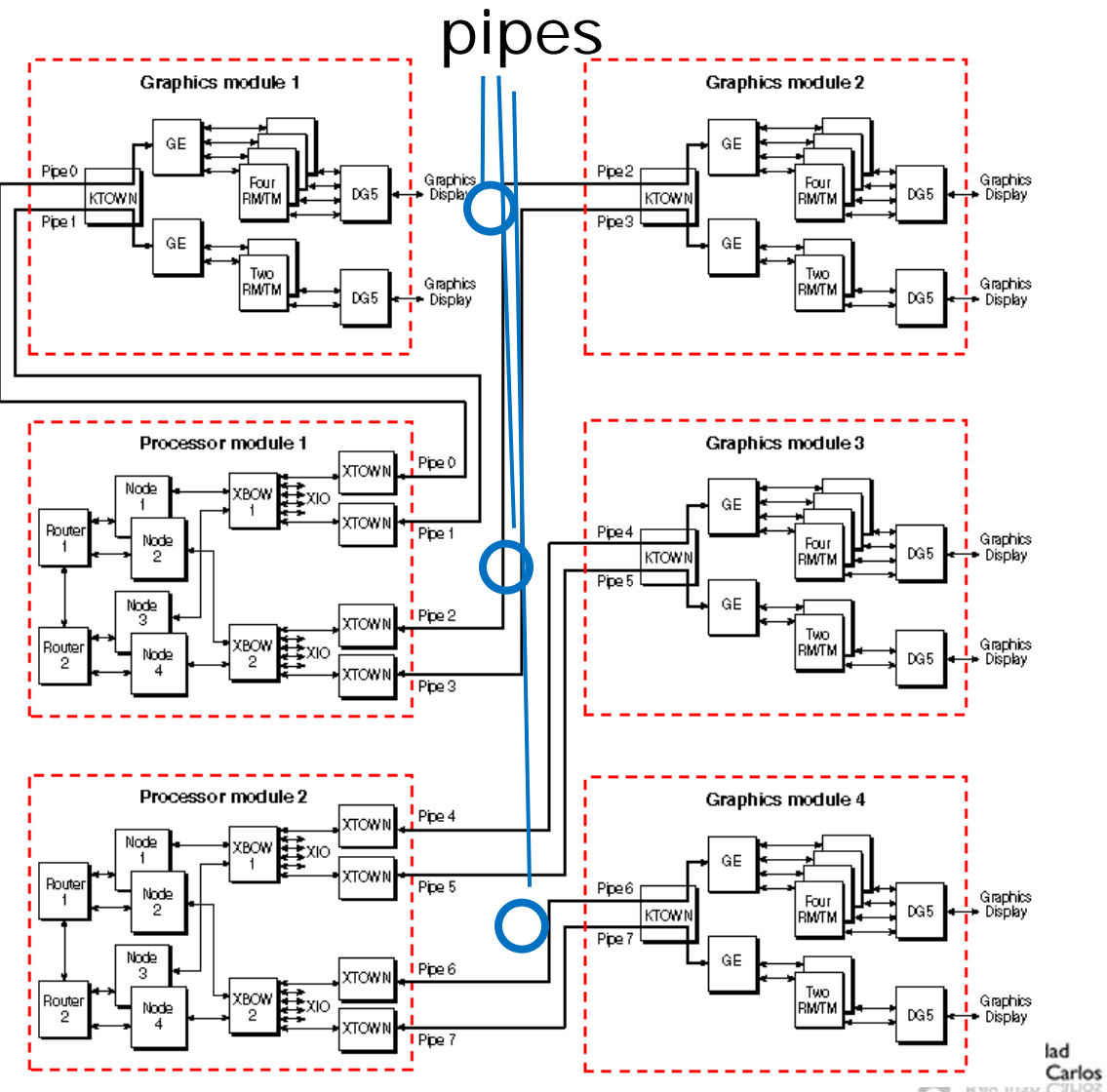

#### SGI Prism

- Basada en Altix 3000 (Itanium2, Linux)
- Multi-pipe
- Tarjetas ATI FireGL 250

![](_page_40_Picture_4.jpeg)

![](_page_40_Picture_5.jpeg)

![](_page_40_Picture_6.jpeg)

# Arquitecturas distribuidas

- Sistemas monousuario
	- Control de varios dispositivos
		- Sistemas con varios pipelines
- Sistemas multiusuario
	- Entornos de cooperación

![](_page_41_Picture_6.jpeg)

#### Sistemas con varios pipelines gráficos

- Sistemas que necesitan varios displays
	- Monitores conectados Side-by-side
	- Cuevas

– ...

- Varios proyectores utilizando una misma pantalla
	- Ejemplo: sistemas estéreo pasivo

![](_page_42_Picture_6.jpeg)

![](_page_42_Picture_7.jpeg)

#### Sistemas con varios pipelines gráficos

- **Tipos** 
	- Tarjetas multipipe
		- Barato
		- No son escalables
		- Comparten el bus AGP/PCI-E, memoria y CPU
	- Uso RACKs con varias tarjetas gráficas
		- Necesitas equipos con más de un bus AGP/PCI-E
		- Son sistemas caros (workstations)
	- Uso de un mismo pipe para varios dispositivos
		- Pérdida de resolución
	- Uso de cluster de PC's cada uno con su propia tarjeta gráfica
		- Conectados por redes de alta velocidad
			- Es el cuello de botella
			- Uso de topologías y protocolos de red optimizados
				- » WireGl  $\Rightarrow$  Chromium

![](_page_43_Picture_16.jpeg)

## WireGl - Chromium

![](_page_44_Picture_1.jpeg)

![](_page_44_Picture_2.jpeg)

# WireGl - Chromium

- Protocolo basado en TCP/IP o en protocolos Myrinet
- Se basa en distintos servidores de control cada uno de los cuales supervisa varios servidores de render
- El servidor de control captura los comandos OpenGl y los distribuye entre los distintos servidores de render
- Codifica las instrucciones OpenGl compactando y empaquetando datos y operaciones
- El servidor de control lleva un control del estado de cada nodo de render
	- Solo envía la información que ha cambiado

![](_page_45_Picture_7.jpeg)

- Crítica en displays conectados side-by-side
	- Especialmente cuando se usan varios monitores CRT
		- Requieren sincronización pixel a pixel
- En el caso de utilizar imágenes estéreo la sincronización es todavía más crítica
	- Se requiere que todos los dispositivos muestren a la vez el mismo campo de la imagen (izquierdo o derecho)
- La falta de sincronización produce parpadeo y malestar en el usuario

![](_page_46_Picture_7.jpeg)

- La sincronización puede darse a 3 niveles
	- Sincronización a nivel de aplicación
	- Sincronización a nivel de cambio de buffers
	- Sincronización a nivel de video

![](_page_47_Figure_5.jpeg)

**BufferSlave CRT**

![](_page_47_Picture_7.jpeg)

- Sincronización a nivel de aplicación
	- Consiste en comenzar a procesar un nuevo frame a la vez en todos los pipeline
	- Puede que haya pipelines que terminen antes que otros
		- Cuando se llena cada framebuffer se muestra

![](_page_48_Picture_5.jpeg)

- Sincronización a nivel de cambio de buffers
	- Cuando termina un pipeline espera a que terminen el resto
	- Cuando todos han terminado se intercambian los buffers.
		- glutSwapBuffer() (GLUT)
	- Problema: cada display comienza a pintar en momentos distintos, dependiendo de su ciclo y de su frecuencia de refresco
		- Lo monitores CRT empiezan a pintar cuando su disparador retorna de la esquina inferior derecha a la esquina superior izquierda

![](_page_49_Picture_7.jpeg)

![](_page_50_Figure_1.jpeg)

![](_page_50_Picture_2.jpeg)

- Sincronización a nivel de video
	- Sincronización a nivel Hardware
		- Interconexión entre tarjetas de video
	- Arquitectura maestro-esclavo
	- Asegura que los dispositivos utilicen la misma frecuencia y ciclo de refresco

![](_page_51_Picture_6.jpeg)

#### **Genlock**

- Señal externa generada por hardware para sincronizar distintos pipelines
- Conexión en de dipositivos en cadena (Daisy-Chain)
- Realiza
	- La sincronización del intercambio de buffers
	- La sincronización a nivel de video
	- La sincronización de campos en imágenes estéreo
	- La sincronización con otros dispositivos (como trackers)
		- Reducción de interferencias

![](_page_52_Picture_9.jpeg)

- La sincronización se realiza a nivel de aplicación
	- Después de la detección de colisiones
		- Mas carga en el dispositivo dedicado
		- Mas carga en la red
	- Después del calculo de fuerzas
		- Solo se trasmite el vector de fuerzas
		- Menos carga en el dispositivo dedicado

![](_page_53_Picture_8.jpeg)

#### Sincronización de dispositivos heterogéneos

- La sincronización se realiza a nivel software
- Necesidad de desacoplado
	- Distintas frecuencias de trabajo

![](_page_54_Figure_4.jpeg)

![](_page_54_Picture_5.jpeg)

#### Sistemas VR distribuidos multiusuario

- Objetivo generar entornos virtuales distribuidos
	- Varios usuarios separados físicamente comparten un mismo entorno virtual
- Todos los usuarios pueden modificar su entorno
	- Entornos de colaboración
		- Sólo un usuario puede manipular un objeto al mismo tiempo
	- Entornos cooperativos
		- Varios usuarios pueden manipular el mismo objeto a la vez
- A través de red
	- $IAM$
	- WAN

![](_page_55_Picture_11.jpeg)

- Factores
	- Tipo de aplicación
		- Entornos colaboración
		- Entornos cooperativos
	- Número máximo de usuarios
	- Otros
		- Latencia máxima admitida
		- Escalabilidad
		- Tolerancia a fallos

![](_page_56_Picture_10.jpeg)

- La clave: reducción del tráfico
	- Todos los equipos mantienen un copia de la escena
	- Sólo transmiten las modificaciones que hacen
	- Utilizan un buffer de transmisión para mantener la coherencia en caso de fallo de la red
- Tipos de redes
	- Conexión punto a punto
	- Topologías con un único servidor
	- Topologías con varios servidores
	- Protocolos peer-to-peer

![](_page_57_Picture_10.jpeg)

- Conexión punto a punto
	- Sólo permiten interconectar dos equipos
	- Buffer por si errores y retransmitir
	- Funcionan bien sobre TCP/IP
		- Protocolo orientado a conexión

![](_page_58_Picture_6.jpeg)

- Topologías con un único servidor
	- Unicast sobre TCP/IP
	- Los usuarios cuando modifican la escena se lo notifican al servidor
	- El servidor transmite los cambios en la escena sólo a los nodos que les pueda interesar
	- El número máximo de usuarios lo determinan la capacidad del servidor y la capacidad de la red
	- Si la red es rápida el servidor es el cuello de botella.

![](_page_59_Picture_7.jpeg)

- Topologías con varios servidores
	- Unicast sobre TCP/IP
	- Cada nodo lleva asociado un servidor
	- Los usuarios cuando modifican la escena se lo notifican al servidor correspondiente
	- El servidor trasmite los cambios en la escena al resto de servidores y a los nodos que tiene asociados (sólo si les pudiera interesar)
	- Aumenta el tráfico por la red
	- El número máximo de usuarios lo determina la capacidad de la red

![](_page_60_Picture_8.jpeg)

- Protocolos peer-to-peer
	- Direccionamiento multicast, sobre UDP/IP
	- Los nodos cuando modifican la escena se lo notifican al resto mediante mensajes multicast
	- Un nodo procesa los mensajes sólo cuando le interesa
	- Si el sistema se queda sin usuarios se pierde el entorno
	- Un nodo al conectarse descarga el entorno de otro nodo mediante TCP-IP

![](_page_61_Picture_7.jpeg)

# Ejemplo: Juego Distribuido

![](_page_62_Picture_1.jpeg)

Dueling Teapots http://www.scheib.net/school/243/index.html

![](_page_62_Picture_3.jpeg)